# **Django Webix Sender Documentation** *Release 1.0.0*

**MPA Solutions**

**May 28, 2020**

# **Contents**

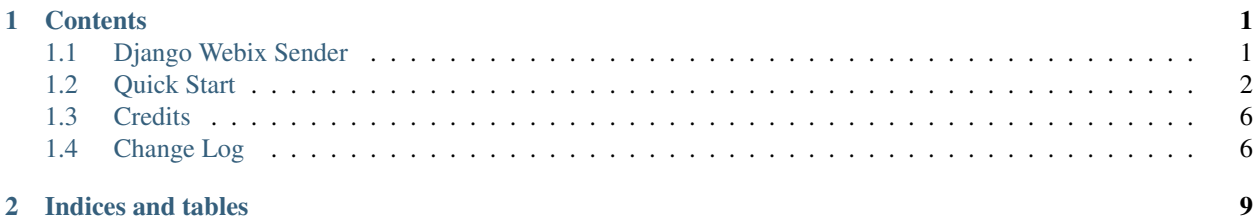

# CHAPTER 1

# **Contents**

# <span id="page-4-1"></span><span id="page-4-0"></span>**1.1 Django Webix Sender**

# **1.1.1 Documentation**

The full documentation is at [https://django-webix-sender.readthedocs.io.](https://django-webix-sender.readthedocs.io)

### **1.1.2 Quickstart**

Install Django Webix Sender:

\$ pip install django-webix-sender

Add django-webix-sender to your INSTALLED\_APPS

```
INSTALLED_APPS = [
    # ...
    'django_webix_sender',
    # ...
]
```
Add django-webix-sender URLconf to your project urls.py file

```
from django.conf.urls import url, include
urlpatterns = [
    # ...
    url(r'^django-webix-sender/', include('django_webix_sender.urls')),
    # ...
]
```
### **1.1.3 Running Tests**

Does the code actually work?

```
$ source <YOURVIRTUALENV>/bin/activate
$ (myenv) $ pip install tox
$ (myenv) $ tox
```
# <span id="page-5-0"></span>**1.2 Quick Start**

# **1.2.1 Install**

django-webix-sender is available on https://pypi.python.org/pypi/django-webix/ install it simply with:

```
$ pip install django-webix-sender
```
### **1.2.2 Configure**

#### **Settings**

Add django\_webix\_sender to your INSTALLED\_APPS

```
INSTALLED_APPS = [
    # ...
    'django_webix_sender',
    # ...
]
```
Add django-webix-sender URLconf to your project urls.py file

```
from django.conf.urls import url, include
urlpatterns = [
    # ...
    url(r'^django-webix-sender/', include('django_webix_sender.urls')),
    # ...
]
```
Warning: This package requires a project with django-webix setted up.

#### **1.2.3 Usage**

#### **Settings**

Create the models (e.g. <app\_name>/models.py)

```
from django.utils.translation import ugettext_lazy as _
WEBIX_SENDER = {
    'send_methods': [
        {
            'method': 'sms',
            'verbose_name': _('Send sms'),
            'function': 'django_webix_sender.utils.send_sms'
        },
        {
            'method': 'email',
            'verbose_name': _('Send email'),
            'function': 'django_webix_sender.utils.send_email'
        }
    \cdot'attachments': {
        'model': 'django_webix_sender.MessageAttachment',
        'upload_folder': 'sender/',
        'save_function': 'django_webix_sender.models.save_attachments'
    },
    'typology_model': {
        'enabled': True,
        'required': False
    },
    'recipients': [
        {
            'model': 'django_webix_sender.Customer',
            'datatable_fields': ['user', 'name', 'sms', 'email']
        },
        {
            'model': 'django_webix_sender.ExternalSubject',
            'datatable_fields': ['user', 'name', 'sms', 'email']
        },
    \frac{1}{2},
    'invoices_period': 'bimestrial'
}
```
#### **WEBIX\_SENDER['send\_methods']**

Defines the allowed send methods.

There are two allowed methods type:

- sms
- email

The methods already implemented in this package are:

• django\_webix\_sender.send\_methods.email.send\_email

The default Django email sender.

```
{
    'method': 'email',
    'verbose_name': _('Send email'),
    'function': 'django_webix_sender.send_methods.email.send_email'
}
```
• django\_webix\_sender.send\_methods.skebby.send\_sms

Skebby sms APIs.

```
{
    'method': 'sms',
    'verbose_name': _('Send sms with Skebby'),
    'function': 'django_webix_sender.send_methods.skebby.send_sms'
}
```
• django\_webix\_sender.send\_methods.skebby.send\_sms\_old

Old Skebby sms APIs.

```
{
    'method': 'sms',
    'verbose_name': _('Send sms with Skebby'),
    'function': 'django_webix_sender.send_methods.skebby.send_sms_old'
},
```
#### **WEBIX\_SENDER['attachments']**

{

}

{

}

{

}

Defines the attachments model and the method to store files.

```
'model': 'django_webix_sender.MessageAttachment',
'upload_folder': 'sender/',
'save_function': 'django_webix_sender.models.save_attachments'
```
#### **WEBIX\_SENDER['typology\_model']**

Defines if the message typology are enabled.

```
'enabled': True,
'required': False
```
#### **WEBIX\_SENDER['recipients']**

Defines the models to show as a list of recipients.

```
'model': 'django_webix_sender.Customer',
'datatable_fields': ['user', 'name', 'sms', 'email']
```
#### **Base Template**

Create a base html template (e.g. <app\_name>/templates/base.html)

```
{% load i18n %}
<!DOCTYPE html>
<html lang="en">
<head>
   <meta charset="UTF-8">
    <title>Title</title>
    {% include "django_webix/static_meta.html" %}
</head>
<body>
</body>
<script type="text/javascript" charset="utf-8">
   webix.ready(function () {
        webix.ui({
           id: 'content_right',
            rows: []
        });
        webix.extend($$('content_right'), webix.OverlayBox);
        load_js('{% url 'django_webix_sender.list' %}');
    });
</script>
</html>
```
# **1.2.4 Customization**

#### **Recipient class**

Create a subclass of DjangoWebixSender and define get\_sms, get\_email, get\_sms\_related and get\_email\_related properties.

```
class Recipients(DjangoWebixSender):
    name = models.CharField(max_length=255, verbose_name=_('Name'))
    sms = models.CharField(max_length=32, blank=True, null=True, verbose_name=_('Sms
˓→'))
   email = models.EmailField(max_length=255, blank=True, null=True, verbose_name=_(
ightharpoonup'Email'))
   parent = models.ForeignKey('self', blank=True, null=True, verbose_name=_('Parent
\leftrightarrow'))
    @property
    def get_sms(self):
        return self.sms
    @property
    def get_email(self):
        return self.email
    @property
    def get_sms_related(self):
        return self.parent_set.all()
```
(continues on next page)

(continued from previous page)

```
@property
def get_email_related(self):
    return self.parent_set.all()
```
**Send method**

```
def send_sms(recipients, body, message_sent):
    # \ldots# API gateway sms send
    # ...
    for recipient, recipient_address in recipients['valids']:
        message_recipient = MessageRecipient(
            message_sent=message_sent,
           recipient=recipient,
           sent_number=1,
            status='success',
            recipient_address=recipient_address
        )
        message_recipient.save()
    for recipient in recipients['invalids']:
       pass
    for recipient, recipient_address in recipients['duplicates']:
       pass
    return message_sent
```
# <span id="page-9-0"></span>**1.3 Credits**

This package was developed by MPA Solutions

### **1.3.1 Development Lead**

• Alessio Bazzanella <br/> <br/>bazzanella@mpasol.it>

# **1.3.2 Contributors**

None yet. Why not be the first?

# <span id="page-9-1"></span>**1.4 Change Log**

All notable changes to this project will be documented in this file.

The format is based on [KeepAChangelog](http://keepachangelog.com/) and this project adheres to [SemanticVersioning.](http://semver.org/)

# **1.4.1 [1.0.0] - 2020-05-28**

#### **Added**

- Added maintainability badge
- Added translations
- Added email attachment link

#### **Changed**

- *django-webix* min version v1.2.0
- Better invoice area
- Optimized count with exists

#### **Removed**

• Removed old skebby gateway

#### **Fixed**

- Fixed gateway utils without set sender as django app
- Fixed filters
- Fixed python3 compatibility
- Fixed multiselect split
- Fixed sender window typology autocomplete

# **1.4.2 [0.3.6] - 2019-04-19**

• Added and/or in list filters

# **1.4.3 [0.3.5] - 2019-04-05**

• Fixed parametric send method

# **1.4.4 [0.3.4] - 2019-03-29**

- Fixed kwargs in *send\_mixin*
- Added parametric sms functionality

# **1.4.5 [0.3.3] - 2019-03-28**

• Split send function

# **1.4.6 [0.3.2] - 2019-03-28**

• Fix migration 0003

# **1.4.7 [0.3.1] - 2019-02-27**

- Fix Django 2.0 templatetags
- Added support to model *select\_related*, *prefetch\_related* and *filter* of sender querysets

# **1.4.8 [0.1.0] - 2018-08-XX**

• First release on PyPI.

# CHAPTER 2

Indices and tables

- <span id="page-12-0"></span>• genindex
- modindex
- search